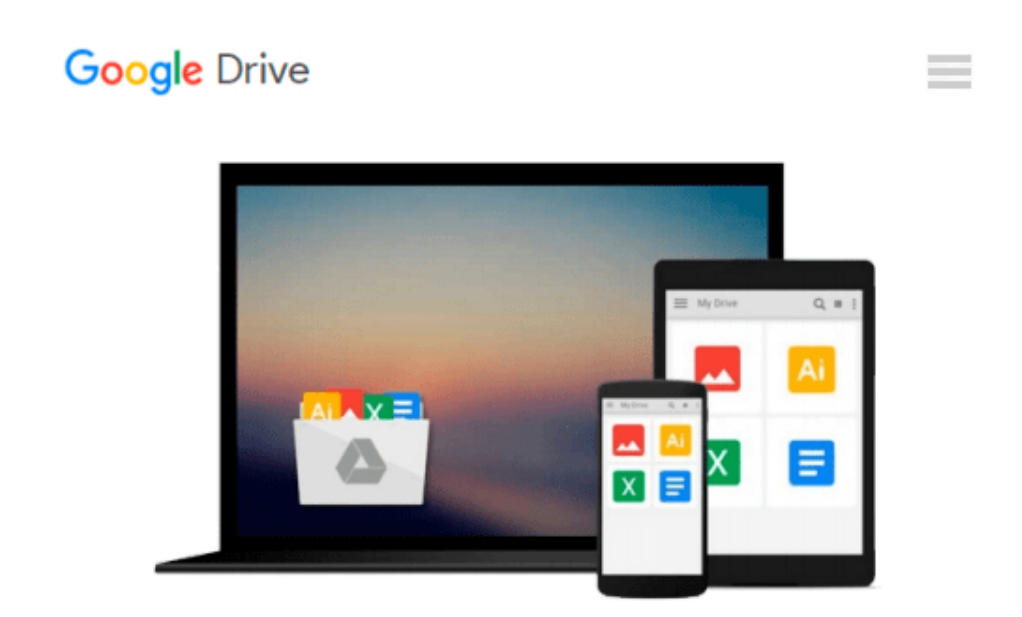

# **Flash Professional CS5 for Windows and Macintosh: Visual QuickStart Guide**

*Katherine Ulrich*

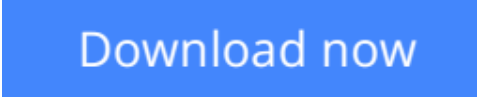

[Click here](http://zonebook.me/go/read.php?id=0321704460) if your download doesn"t start automatically

### **Flash Professional CS5 for Windows and Macintosh: Visual QuickStart Guide**

Katherine Ulrich

**Flash Professional CS5 for Windows and Macintosh: Visual QuickStart Guide** Katherine Ulrich Flash Professional CS5 is such a powerful program that it can seem overwhelming to new or occasional users. With Flash Professional CS5 Visual QuickStart Guide, readers get a solid grounding in the fundamentals of the most recent version of the software. Highlights include working with new-style text in the text-layout framework (practically a mini-page layout program inside Flash), working with the new Color panel and other updated interface features, a look at the deco tool's expanded pattern set, plus creating ActionScript using Flash's improved automatic-code-completion features and code snippets.

**[Download](http://zonebook.me/go/read.php?id=0321704460)** [Flash Professional CS5 for Windows and Macintosh: ...pdf](http://zonebook.me/go/read.php?id=0321704460)

**[Read Online](http://zonebook.me/go/read.php?id=0321704460)** [Flash Professional CS5 for Windows and Macintosh ...pdf](http://zonebook.me/go/read.php?id=0321704460)

#### **Download and Read Free Online Flash Professional CS5 for Windows and Macintosh: Visual QuickStart Guide Katherine Ulrich**

#### **From reader reviews:**

#### **Frank Johnson:**

This Flash Professional CS5 for Windows and Macintosh: Visual QuickStart Guide book is just not ordinary book, you have it then the world is in your hands. The benefit you have by reading this book is definitely information inside this reserve incredible fresh, you will get details which is getting deeper you actually read a lot of information you will get. This particular Flash Professional CS5 for Windows and Macintosh: Visual QuickStart Guide without we comprehend teach the one who reading through it become critical in pondering and analyzing. Don't always be worry Flash Professional CS5 for Windows and Macintosh: Visual QuickStart Guide can bring whenever you are and not make your bag space or bookshelves' grow to be full because you can have it within your lovely laptop even mobile phone. This Flash Professional CS5 for Windows and Macintosh: Visual QuickStart Guide having fine arrangement in word along with layout, so you will not sense uninterested in reading.

#### **Travis Berry:**

Now a day people that Living in the era where everything reachable by connect to the internet and the resources inside can be true or not call for people to be aware of each facts they get. How people have to be smart in acquiring any information nowadays? Of course the answer then is reading a book. Reading a book can help men and women out of this uncertainty Information especially this Flash Professional CS5 for Windows and Macintosh: Visual QuickStart Guide book since this book offers you rich details and knowledge. Of course the data in this book hundred pct guarantees there is no doubt in it as you know.

#### **Herman Jenkins:**

Your reading sixth sense will not betray you actually, why because this Flash Professional CS5 for Windows and Macintosh: Visual QuickStart Guide guide written by well-known writer who really knows well how to make book which might be understand by anyone who read the book. Written in good manner for you, dripping every ideas and creating skill only for eliminate your personal hunger then you still question Flash Professional CS5 for Windows and Macintosh: Visual QuickStart Guide as good book not merely by the cover but also by the content. This is one reserve that can break don't judge book by its deal with, so do you still needing one more sixth sense to pick this!? Oh come on your looking at sixth sense already said so why you have to listening to a different sixth sense.

#### **Carmen Dana:**

Reading a book to get new life style in this year; every people loves to go through a book. When you study a book you can get a lots of benefit. When you read textbooks, you can improve your knowledge, because book has a lot of information upon it. The information that you will get depend on what types of book that you have read. If you need to get information about your research, you can read education books, but if you want to entertain yourself you are able to a fiction books, this kind of us novel, comics, along with soon. The Flash Professional CS5 for Windows and Macintosh: Visual QuickStart Guide provide you with new experience in looking at a book.

## **Download and Read Online Flash Professional CS5 for Windows and Macintosh: Visual QuickStart Guide Katherine Ulrich #JSU69KQX4GD**

### **Read Flash Professional CS5 for Windows and Macintosh: Visual QuickStart Guide by Katherine Ulrich for online ebook**

Flash Professional CS5 for Windows and Macintosh: Visual QuickStart Guide by Katherine Ulrich Free PDF d0wnl0ad, audio books, books to read, good books to read, cheap books, good books, online books, books online, book reviews epub, read books online, books to read online, online library, greatbooks to read, PDF best books to read, top books to read Flash Professional CS5 for Windows and Macintosh: Visual QuickStart Guide by Katherine Ulrich books to read online.

### **Online Flash Professional CS5 for Windows and Macintosh: Visual QuickStart Guide by Katherine Ulrich ebook PDF download**

**Flash Professional CS5 for Windows and Macintosh: Visual QuickStart Guide by Katherine Ulrich Doc**

**Flash Professional CS5 for Windows and Macintosh: Visual QuickStart Guide by Katherine Ulrich Mobipocket**

**Flash Professional CS5 for Windows and Macintosh: Visual QuickStart Guide by Katherine Ulrich EPub**